## 2.1 NEWTON VS. LAGRANGE: TEILCHEN AUF KUGELOBERFLÄCHE (SPHÄRISCHES PENDEL)

Wir führen die selbe Rechnung im Newton'schen und Lagrange'schen Formalismus aus.´

Ein Teilchen mit Masse m gleite reibungsfrei auf der Oberfläche einer Kugel mit Radius  $r_0$ . Durch eine Zwangsbedingung kann das Teilchen die Kugeloberfläche nicht verlassen. Zusätzlich wirke auf das Teilchen die Gravitationskraft **. Verwenden Sie θ und φ als generalisierte** Koordinaten

$$
x(\theta, \phi) = r_0 \sin(\theta) \cos(\phi)
$$
  

$$
y(\theta, \phi) = r_0 \sin(\theta) \sin(\phi)
$$
  

$$
z(\theta, \phi) = r_0 \cos(\theta).
$$

 $\mathbf{e}_y$  $\mathbf{\dot{e}}_x$ 

2

*a)* Berechnen Sie die Einheitsvektoren **e**<sup>θ</sup> und **e**<sup>φ</sup> und zeigen Sie die folgenden Relationen für Geschwindigkeit und Beschleunigung:

$$
\dot{\mathbf{r}} = [r_0 \dot{\theta}] \mathbf{e}_{\theta} + [r_0 \sin(\theta) \dot{\phi}] \mathbf{e}_{\phi}
$$
  

$$
\ddot{\mathbf{r}} = [-r_0 \dot{\theta}^2 - r \sin^2(\theta) \dot{\phi}^2] \mathbf{e}_r + [r_0 \ddot{\theta} - r_0 \sin(\theta) \cos(\theta) \dot{\phi}^2] \mathbf{e}_{\theta} + [r_0 \ddot{\phi} \sin(\theta) + 2r_0 \dot{\phi} \dot{\theta} \cos(\phi)] \mathbf{e}_{\phi}
$$

**e**<sup>r</sup> ist hierbei der Einheitsvektor in radiale Richtung in Kugelkoordinaten ∴a ∴

$$
\mathbf{e}_{\rm r} = \frac{1}{N} \begin{pmatrix} \frac{\partial x}{\partial r} \\ \frac{\partial y}{\partial r} \\ \frac{\partial z}{\partial r} \end{pmatrix} = \begin{pmatrix} \sin(\theta)\cos(\phi) \\ \sin(\theta)\sin(\phi) \\ -\cos(\theta) \end{pmatrix}.
$$
 (2.1)

- *b)* Wie lautet die Lagrangefunktion in den generalisierten Koordinaten θ, φ?
- *c)* Berechnen Sie die Bewegungsgleichungen der generalisierten Koordinaten θ, φ indem Sie die Newton'sche Bewegungsgleichung mit Zwangskraft **F** <sup>R</sup> auf die Einheitsvektoren **e**<sup>θ</sup> und **e**<sup>φ</sup> projizieren.
- *d)* Berechnen Sie die Bewegungsgleichungen der generalisierten Koordinaten θ, φ indem Sie die Euler-Lagrange Gleichungen verwenden.

## 2.2 PRINZIP DER KLEINSTEN WIRKUNG

Gegeben ist ein Rechteck der Länge  $x = 2L$  und der Höhe  $y = H$ . Wir werden nun verschiedene Teilchen von links unten (0, 0) nach rechts oben (2L, H) über den Punkt (L, h) laufen lassen, wobei sich die Geschwindigkeit der Teilchen an  $x = L$  ändert. Die Winkel  $\Theta_1$  und  $\Theta_2$  geben den Einfallswinkel bzw. Ausfallswinkel an.

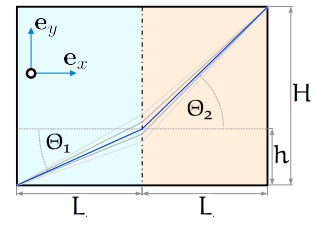

FIGURE 2.2: *Ein Teilchen durchläuft das Rechteck mit zwei verschiedenen Geschwindigkeiten im linken und rechten Teil.*

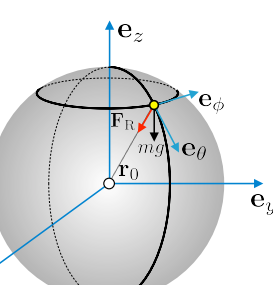

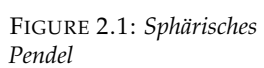

- *a)* Die Brechzahl n = c/v der Optik gibt das Verhältnis zwischen der Phasengeschwindigkeit von Licht im Vakuum (c) und in einem Medium (v) an. Wir betrachten den Übergang zwischen zwei verschieden Medien an  $x = L$ , daher zwei verschiedene Geschwindigkeiten  $v_1$  für  $x < L$  and  $v_2$  für  $x > L$ . Parametrisieren Sie einen stückweise linearen Pfad von  $(0, 0)$  über  $(L, h)$ ,  $0 < h < H$ , nach  $(2L, H)$  mit den zwei Geschwindigkeiten  $v_1$ ,  $v_2$  und berechnen die Laufzeit T. Minimieren Sie T(h) als Funktion von (h) und leiten Sie so das Snelliussches Brechungsgesetz her. Machen Sie eine Skizze! Läuft das Licht eine längere Strecke im schnelleren oder langsameren Medium?
- *b)* Wir betrachten nun ein Teilchen mit Masse m sowie zwei verschiedene Potentiale  $U_1$  für  $x < L$  und  $U_2$  für  $x > L$ . Benutzen Sie Impulserhaltung in y-Richtung ( $mv_u = const$ ) um einen Ausdruck für sin $\Theta_1 / sin \Theta_2$  zu finden. Schreiben Sie nun die Wirkung des Teilchen als stückweises Integral an. Ersetzen Sie  $v_{1,2} = s_{1,2}/t_{1,2}$  und benutzen Sie die Relation  $t_2 = T - t_1$ , wobei T die Gesamtlaufzeit ist (Warum müssen wir T fixieren?). Finden Sie das Minimum der Wirkung als Funktion der Laufzeit  $t_1$  im linken Teil des Rechtecks. Was haben Sie nun hergeleitet? Berechnen Sie das Verhältnis der Geschwindigkeiten  $v_1/v_2$ . Machen Sie eine Skizze! Läuft das Teilchen eine längere Strecke mit schnellerer oder langsamerer Geschwindigkeit?
- BONUS) (mit *(a)* und *(b)* gekreuzt) Machen Sie das Experiment zu *(a)* oder zu *(b)* und dokumentieren es in einem Foto.

## 2.3 SPIRALBEWEGUNG

Ein Teilchen mit Masse m gleite reibungsfrei auf der Oberfläche eines Tisches. An dem Teilchen sei eine masselose Schnur befestigt, welche genau so durch das Loch in der Tischplatte gezogen wird dass die zeitlich veränderliche √ Länge l $(\mathfrak{t})$  durch l $_0 - \mathfrak{c} \sqrt{\mathfrak{t}}$  beschrieben wird. Anfänglich zur Zei $\mathfrak{t}\,=\,0$ habe das Teilchen die Winkelgeschwindigkeit  $\omega_0$  und die Schnurlänge sei  $l(0) = l_0.$ 

- *a)* Wie lautet die Zwangsbedingung an die kartesischen Koordinaten (x, y) des Teilchens. Handelt es sich dabei um eine holonome Zwangsbedingung? Ist die Zwangsbedingung skleronom oder rheonom?
- *b)* Wie viele Freiheitsgrade hat das System? Zeigen Sie, dass eine geeignete generalisierte Koordinate ϕ gegeben ist durch

$$
x(\phi, t) = (l_0 - c\sqrt{t}) \cos(\phi)
$$
  

$$
y(\phi, t) = (l_0 - c\sqrt{t}) \sin(\phi)
$$

- *c)* Stellen Sie die Euler-Lagrange Gleichung auf und berechnen Sie die generalisierte Koordinate  $\varphi(t)$  als Funktion der Zeit, mit  $\varphi(0) = 0$ .
- *d*) Skizzieren sie die generalisierte Position  $\varphi(t)$  modulo  $2\pi$  als Funktion der Zeit t und beschreiben sie die Trajektorie des Teilchens.

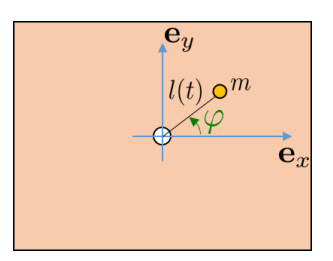

FIGURE 2.3: *Ein Teilchen wird durch den Tisch gezogen.*

## 2.4 YUKAWA-POTENTIAL IN ZWEI DIMENSIONEN

Ein Teilchen mit Masse m und Ladung q bewege sich in in zwei Dimensionen durch ein Yukawa-Potential ( ≈ abgeschirmtes Coulomb Potential), gegeben durch

$$
V(x,y) = -\alpha q^2 \frac{e^{-\beta m \sqrt{x^2 + y^2}}}{\sqrt{x^2 + y^2}}.
$$

*a)* Berechnen Sie die Lagrangefunktion in Polarkoordinaten

$$
x(r, \varphi) = r \cos(\varphi)
$$
  

$$
y(r, \varphi) = r \sin(\varphi)
$$

und stellen Sie die zugehörigen Euler-Lagrange Gleichungen auf.

*b*) Zeigen Sie, dass der Drehimpuls L = m(xý − yx̀) eine Erhaltungsgröße ist (mit Blick auf die Euler-Lagrange Gleichungen).

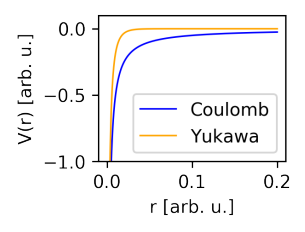

FIGURE 2.4: *Vergleich von Yukawa- und Coulumb Potential*

Zu kreuzen (online im TUWEL-Kurs zur LVA): 2.1a-b / 2.1c-d / 2.2 / Bonus / 2.3a-b / 2.3c-d / 2.4